The Standard Operating Process of Online service for Class Tutors and Counseling Tutors

Tel: 2717080

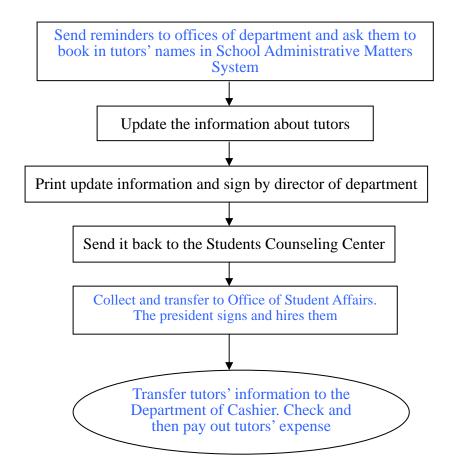